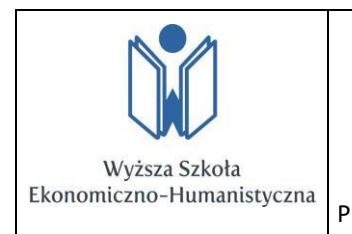

### **ZASADY REDAGOWANIA TEKSTÓW**

**DO CZASOPISM**

Procedura PWN.19 *Procedura wydawnicza WSEH*

## **1. Informacje podstawowe**

- 1.1. **Język artykułu**: polski, angielski,rosyjski
- 1.2. **Objętość artykułu:** co najmniej 0,5 arkusza wydawniczego (nie mniej niż 20000 znaków ze spacjami)
- 1.3. **Format:** dokument Word (docx, doc)
- 1.4. **Numeracja stron w całym dokumencie:** dół strony, Times New Roman, 10
- 1.5. **Akapity:** wcięcie pierwszego wiersza (1,2 cm)
- 1.6. **Tekst główny:** Times New Roman, 12, justowanie, automatyczne dzielenie wyrazów, interlinia 1,5

## **2. Oznaczenie artykułu**

- 2.1. **Imię i nazwisko autora**: pierwszy wers w lewym górnym rogu pierwszej strony, Times New Roman, 12, pogrubienie
- 2.2. **Miejsce zatrudnienia/studiowania autora (afiliacja)**: kolejny wers (pod imieniem i nazwiskiem autora), Times New Roman, 12, pogrubienie Uwaga: miejsce zatrudnienia autora jest równoznaczne z afiliacją tekstu do danej jednostki naukowej.
- 2.3. **Tytuł artykułu**: kolejny wers (pod afiliacją autora), Times New Roman, 12, pogrubienie, wyśrodkowanie
- 2.4. W przypadku zespołu autorskiego artykułu należy stosować następujący zapis: Imię Nazwisko Miejsce zatrudnienia/studiowania autora Imię Nazwisko Miejsce zatrudnienia/studiowania autora
	- *Tytuł*

# **3. Układ artykułu i uwagi techniczne**

- 3.1. Sekcje wewnątrz artykułu (z podtytułami lub bez): sekcje należy ograniczyć do trzech poziomów, Times New Roman, 12, pogrubienie. Do sekcji nie należy stosować wcięcia akapitowego. Wzór:
- **1. Podtytuł**
- **1.1. Podtytuł 2**
- **1.1.1. Podtytuł 3**
- **1.1.2. Podtytuł 4**

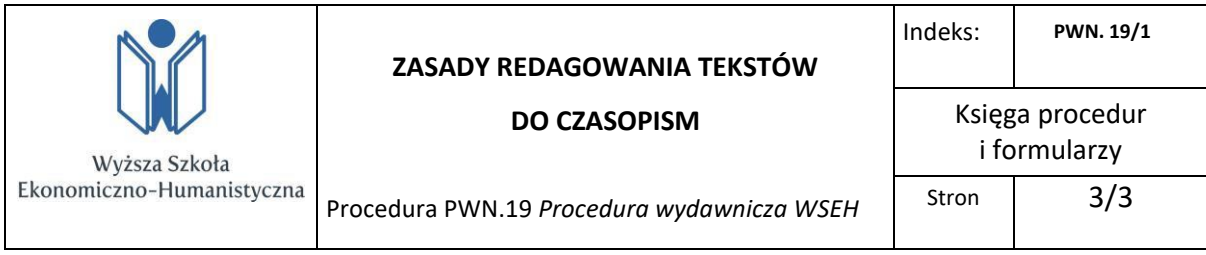

- 3.2. Wszystkie cytaty należy opatrzyć cudzysłowem.
- 3.3. Wyrazy obcojęzyczne piszemy kursywą. Dotyczy to zarówno wyrazów stanowiących integralną część tekstu. (np. Słowo G*estalt* w psychologii postaci oznacza…), jak również wyrazów w tłumaczeniach autora podające techniczny termin oryginalnego tekstu.
- 3.4. Fragment tekstu można wyróżnić przez **pogrubienie**.
- 3.5. Grafiki (np. wykresy) należy przesłać także w osobnym pliku (tylko .jpg).

### **4. Odwołania (tzw. przypisy):**

#### **W tekście należy stosować jednolity system przypisów harwardzkich**

- 4.1. Przywołując w artykule osobę po raz pierwszy należy podać imię (imiona) i nazwisko. Później należy ograniczyć się do samego nazwiska.
- 4.2. W przypadku zbieżności nazwisk (dwu autorów o tym samym nazwisku) należy podawać także pierwszą literę imienia (pierwsze litery imion). Po każdej należy postawić kropkę, a po spacji podać pełne nazwisko (np. J. Kowalski, czy J.S. Kowalski).

#### **4.3. System harwardzki:**

- 4.3.1. Należy stosować odwołania w tekście głównym w nawiasach [Nazwisko autora rok wydania, s. …], zgodnie z poniższymi przykładami:
- 4.3.2. Gdy odwołujemy się do **dzieła jednej osoby**: [Kowalski 2013, s. 23]
- 4.3.3. Gdy odwołujemy się do **dzieła dwóch osób**: [Kowalski, Nowak 2013, s. 55]. Za każdym razem należy przywołać oba nazwiska.
- 4.3.4. Gdy odwołujemy się do **dzieła trzech lub większej ilości osób stosujemyskrót** "i.in." lub "et al.": [Kowalski i.in., 2013, s. 33-44]
- 4.3.5. Gdy w jednym miejscu odwołujemy się do **różnych dzieł różnych osób**: [Kowalski, Nowak 2013, s. 66-83; Wiśniewski 2013, s. 18; Wójcik 2013, s. 99]
- 4.3.6. Gdy w jednym miejscu odwołujemy się do **różnych dzieł jednej osoby, wydanych w różnych latach**: [Kowalczyk 2003, s. 13; 2013, s. 31]
- 4.3.7. Gdy odwołujemy się do **dzieła za innym autorem**: [Nowak 2033, s. 10 za: Kowalski 2003, s. 44-55], Pozycję, do której odwołujemy się za innym autorem uwzględniamy w spisie źródeł.
- 4.3.8. Za każdym razem, gdy odwołujemy się do **strony internetowej**, stosujemy **przypis**  dolny z numeracją arabską, zgodnie z przykładem: "Ministerstwo Pracy i polityki Społecznej stara się promować aktywne przeciwdziałanie bezrobocia<sup>n2</sup>. Datę dostępu należy podać tylko w pierwszymodwołaniu.

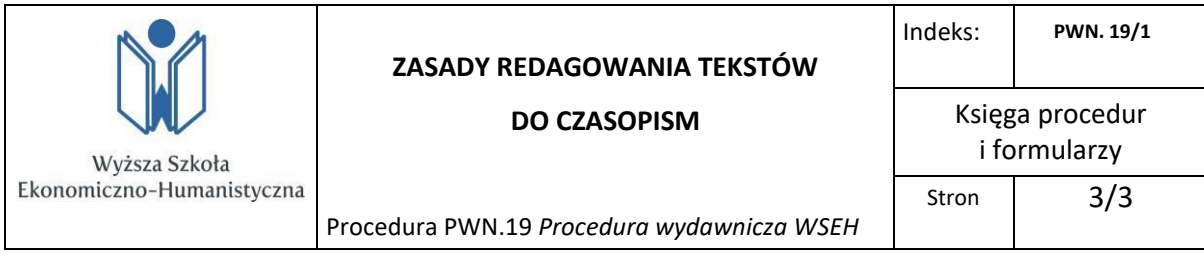

4.3.9. Gdy odwołujemy się do **dokumentów zamieszczonych na stronie internetowej**, stosujemy **przypis dolny** z numeracją arabską – obok adresu pliku i daty dostępu, w treści przypisu dolnego podajemy stronę dokumentu elektronicznego, na której znajduje się interesujący nas fragment) zgodnie z przykładem:

W końcu, jak informuje nas Ministerstwo Gospodarki, "zawarta w wyniku negocjacji umowa kończy postępowanie arbitrażowe"<sup>2</sup>

Przypis: <sup>2</sup><http://mg.gov.pl/pl/dzialalnosc/ugody> /publikacje-akty-prawne /download,5671,1.html, s. 2 [dostęp: 2 października 2013 r.]

4.3.10. Gdy po raz pierwszy odwołujemy się do **określonego aktu prawnego** nie używamy nawiasu kwadratowego. W tekście wskazujemy pełną nazwę aktu prawnego, po której w dwóch osobnych nawiasach okrągłych () wskazujemy skrót nazwy przywołanego aktu prawnego oraz aktualność stanu prawnego: art. 17 ustawy z dnia 23 kwietnia 1964 r. – Kodeks cywilny (Dz. U. Nr 16, poz. 93 z późn. zm.) (k.c.) (stan prawny na 9 listopada 2012 r.), art. 3 ustawy z dnia 4 lutego 1994 r. o prawie autorskim i prawach pokrewnych (tekst jedn. Dz. U. z 2000 r. Nr 80, poz. 904 z późn. zm.) (u.p.a.p.p.) (stan prawny na 9 listopada 2012 r.) Przy kolejnych odwołaniach do tych samych aktów prawnych posługujemy się tylko skrótami, czyli odpowiednio do powyższych przykładów – k.c. i u.p.a.p.p. Analogicznie postępujemy z odwołaniami do innych aktów normatywnych, nie tylko rangi ustawowej.

# **5. Bibliografia**

- 5.1. Bibliografię umieszczamy na końcu dokumentu, w bibliografii należy uwzględnić wszystkie źródła, które powoływane są w tekście (literatura naukowa, strony internetowe, etc.). W przypadku czasopism należy podać pełną nazwę, anie skrót.
- 5.2. Pozycje bibliograficzne należy uporządkować alfabetycznie.
- 5.3. Stosujemy w bibliografii wzór:

Kowalski, Jan, Wójcik Maria (2013), *Zarządzanie czasem wolnym*, Honolulu: PWN.